## **TUGAS AKHIR**

# **IMPLEMENTASI** *NAÏVE BAYES* **DALAM KLASIFIKASI KABUPATEN/KOTA DI PROVINSI JAWA TIMUR BERDASARKAN PRODUKTIVITAS PADI**

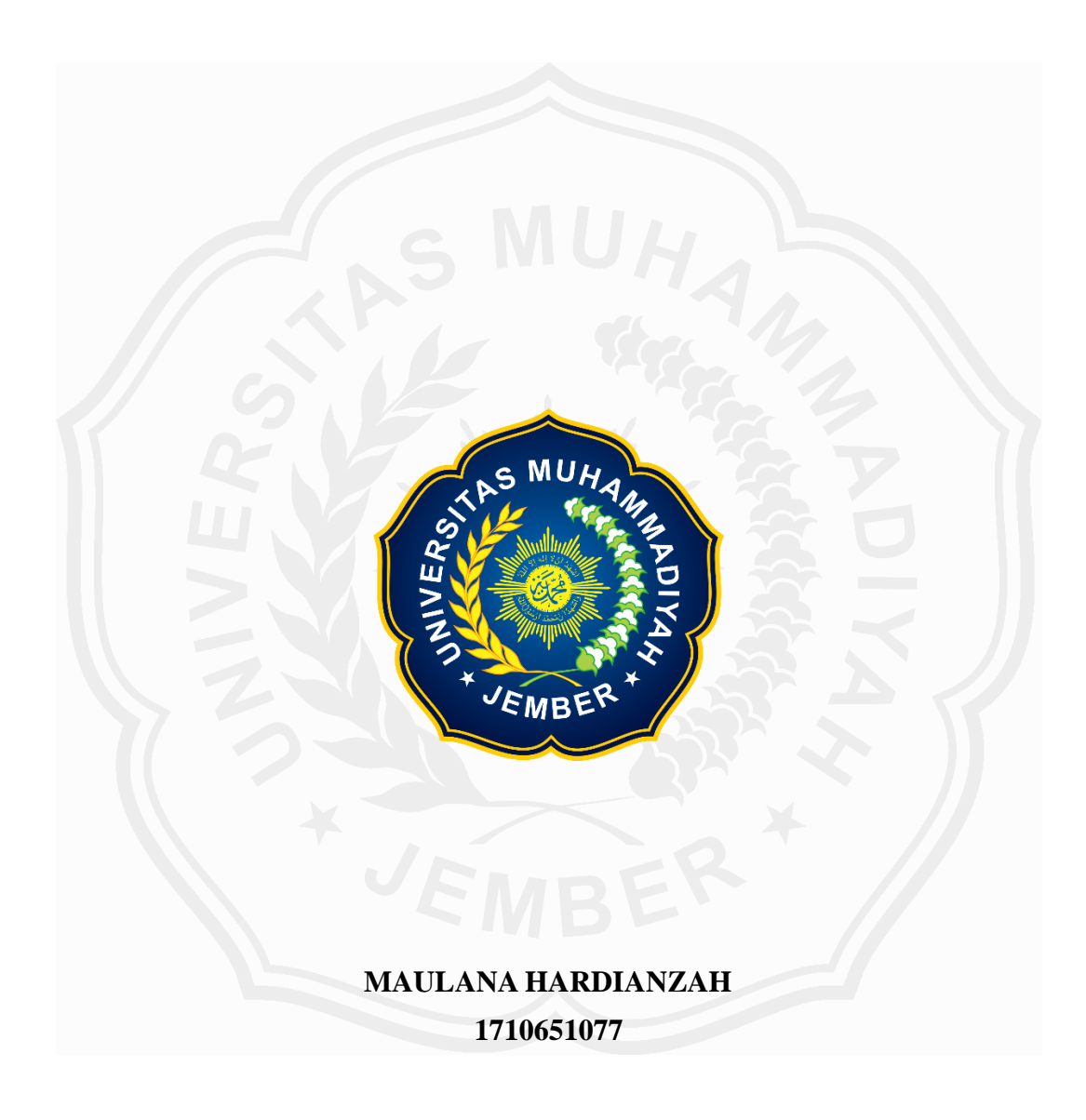

# **PROGRAM STUDI TEKNIK INFORMATIKA FAKULTAS TEKNIK UNIVERSITAS MUHAMMADIYAH JEMBER 2024**

### **TUGAS AKHIR**

# **IMPLEMENTASI** *NAÏVE BAYES* **DALAM KLASIFIKASI KABUPATEN/KOTA DI PROVINSI JAWA TIMUR BERDASARKAN PRODUKTIVITAS PADI**

Diajukan sebagai salah satu syarat untuk kelulusan Strata Satu (S-1) Prodi Teknik Informatika Fakultas Teknik Universitas Muhammadiyah Jember

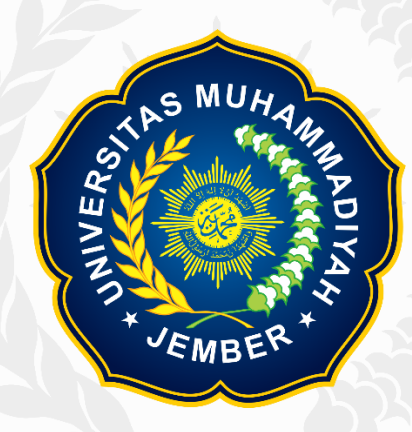

# **MAULANA HARDIANZAH 1710651077**

# **PROGRAM STUDI TEKNIK INFORMATIKA FAKULTAS TEKNIK UNIVERSITAS MUHAMMADIYAH JEMBER 2024**

# **LEMBAR PERSETUJUAN TUGAS AKHIR**

### **IMPLEMENTASI NAÏVE BAYES DALAM KLASIFIKASI** KABUPATEN/KOTA DI PROVINSI JAWA TIMUR BERDASARKAN PRODUKTIVITAS PADI

Diajukan oleh:

# **MAULANA HARDIANZAH**

#### 1710651077

Telah disetujui bahwa Laporan Tugas Akhir ini untuk diajukan pada sidang Tugas

Akhır tanggal 17 bulan juli tahun 2024 sebagai salah satu syarat kelulusan dan

mendapatkan gelar Sarjana Komputer (S.Kom)

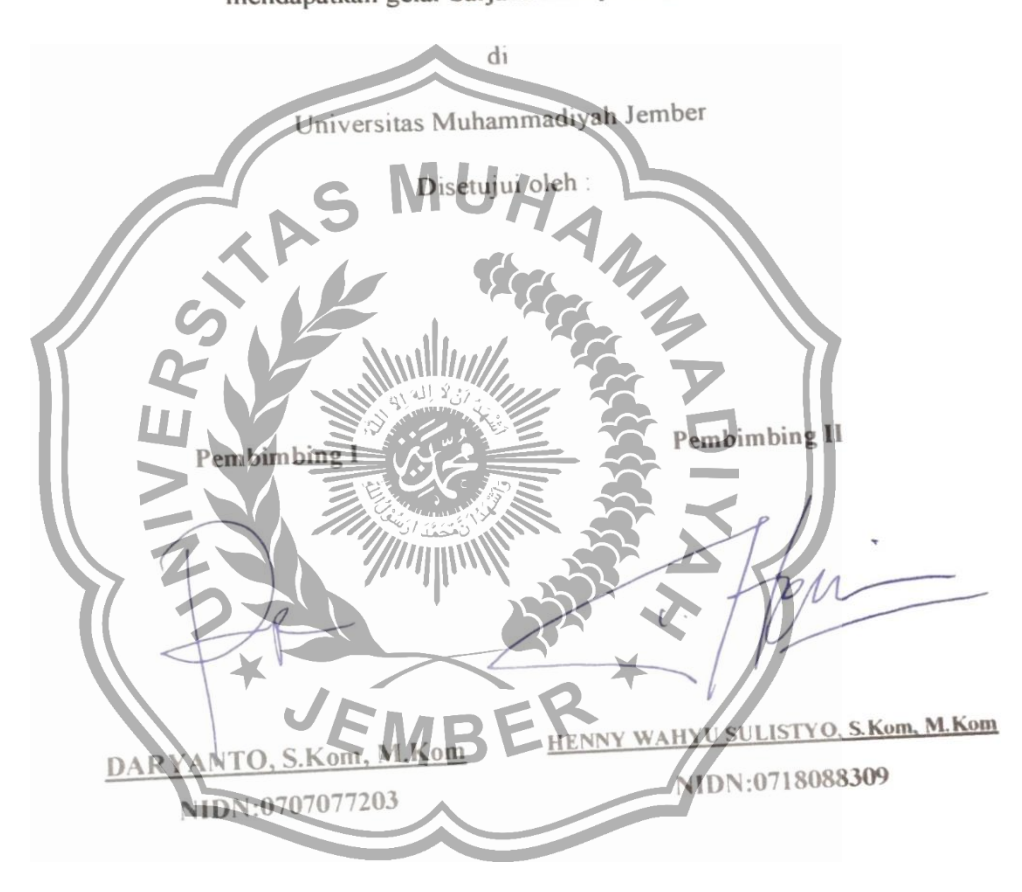

### **LEMBAR PENGESAHAN TUGAS AKHIR IMPLEMENTASI NAÏFE BAYES DALAM KLASIFIKASI** KABUPATEN/KOTA DI PROVINSI JAWA TIMUR BERDASARKAN **PRODUKTIVITAS PADI**

Diajukan oleh:

#### **MAULANA HARDIANZAH**

#### 1710651077

Telah mempertanggung jawabkan Laporan Tugas Akhirnya pada sidang Tugas Akhir tanggal 17 bulan juli tahun 2024 sebagai salah satu syarat kelulusan dan mendapatkan gelar Sarjana Komputer (S. Kom)

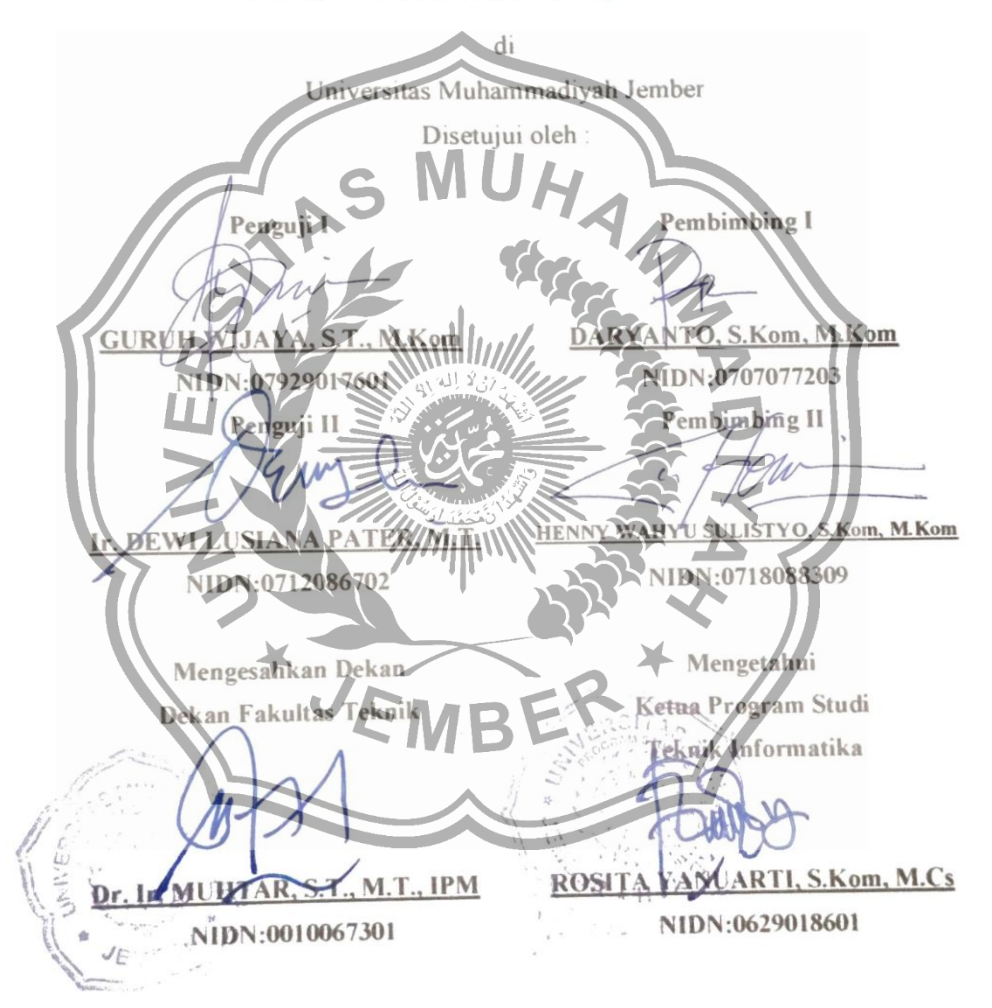

#### **LEMBAR PERNYATAAN**

Yang bertanda tangan di bawah ini.

Nama **MAULANA HARDIANZAH** 

1710651077 **NIM** 

berjudul Akhir Tugas sesungguhnya bahwa Menvatakan dengan **KLASIFIKASI DALAM**  $NAIVE$ **BAYES** "IMPLEMENTASI KABUPATEN/KOTA DI PROVINSI JAWA TIMUR BERDASARKAN PRODUKTIVITAS PADI" adalah benar merupakan karya sendiri. Hal-hal yang bukan karya saya, dalam skripsi tersebut diberi tanda citasi dan ditunjukkan dalam daftar pustaka terhukti pernyataan saya tidak benar dan ditemukan Apabila di kemudian hari pelanggaran atas kanya Tugas Akhir ini, saya bersedra menerima sanksi akademik etaf/yang saya peroleh dari Tugas Akhir berupa pencabutan Tuga tersebut 1<sub>1</sub>  $12024$ APFI 461BALX187229486

MAULANA HARDIANZAH

NIM.1710651077

#### **HALAMAN PERSEMBAHAN**

<span id="page-5-0"></span>Alhamdulillah penulis mengucapkan puji syukur atas kehadirat Allah SWT, tidak lupa pula sholawat untuk junjungan Baginda Nabi Muhammad SAW, sehingga penulis dapat menyelesaikan penulisan tugas akhir ini dengan lancar, ucapan terima kasih ini penulis persembahkan kepada :

- 1. Kedua orang tua penulis yang terus mensupport penulis untuk bisa menyelesaikan penulisan tugas akhir ini.
- 2. Bapak Ari Eko Wardoyo, S.T., M.Kom, selaku mantan Ketua Program Studi Teknik Informatika, Fakultas Teknik, Universitas Muhammadiyah Jember yang telah membantu memberikan arahan, saran, serta masukan mengenai tugas akhir yang telah penulis selesaikan.
- 3. Ibu Rosita Yanuarti, S.Kom, M.Cs, selaku Ketua Program Studi Teknik Informatika, Fakultas Teknik, Universitas Muhammadiyah Jember yang terus mensupport penulis dalam menyelesaikan penulisan tugas akhir ini.
- 4. Bapak Guruh Wijaya, S.T., M.Kom, selaku dosen dewan penguji 1 dan Ibu Ir. Dewi Lusiana Pater, M.T. selaku dosen dewan penguji 2 penulis yang telah memberikan saran-saran serta masukan kepada penulis sehingga penulis dapat menyelesaikan penulisan tugas akhir ini.
- 5. Bapak Daryanto, S.Kom, M.Kom, selaku dosen pembimbing 1 dan Bapak Henny Wahyu Sulistyo, S.Kom, M.Kom, selaku dosen pembimbing 2 penulis yang telah banyak membantu penulis serta memberikan arahan, masukan, serta saran-saran yang dapat meningkatkan motivasi penulis dalam menyelesaikan penulisan tugas akhir ini.
- 6. Kepada Keluarga besar penulis yang turut serta terus memberikan dukungan kepada penulis untuk dapat menyelesaikan penulisan tugas akhir ini.
- 7. Dan tidak lupa penulis ucapkan banyak terima kasih kepada teman-teman, kerabat khususnya untuk angkatan 2017 yang sudah berjuang bersama dalam menyelesaikan penulisan tugas akhir ini dan semoga sukses selalu buat kedepannya.

#### **MOTTO**

<span id="page-6-0"></span>"Jangan pernah takut untuk terus melangkah, masa lalu akan menjadikanmu lebih kuat untuk menggapai masa depan yang cerah, jadikan pelajaran dan pengalaman hidupmu untuk dapat memahami semua yang telah terhenti dalam hidupmu, dan cobalah untuk tetap berdiri, jalani mimpimu serta raihlah mimpimu."

(Maulana Hardianzah)

"Perjalanan kehidupan adalah sesuatu hal yang menyenangkan, jadikan pengalaman pahit hidupmu di masa lalu sebagai pondasi yang kuat untuk menghadapi kehidupan di masa depan yang lebih kuat."

(Maulana Hardianzah)

"You can't connect the dots looking forward, you can only connect them looking backward. So you have to trust that the dots will somehow connect in your future."

(Steve Jobs)

Arti:

"Kamu tidak dapat menghubungkan titik-titik ke depan, kamu hanya dapat menghubungkannya dngan melihat ke belakang. Jadi, kamu harus percaya bahwa titik-titik itu entah bagaimana akan terhubung di masa depanmu."

#### **KATA PENGANTAR**

Puji Syukur penulis panjatkan kehadirat Allah S W T, atas segala rakhmat dan hidavah-Nya yang telah dilimpahkan, sehingga penulis dapat menyelesaikan tugas akhir dengan judul IMPLEMENTASI NAÏVE BAYES DALAM KLASIFIKASI KABUPATEN/KOTA DI PROVINSI JAWA TIMUR **BERDASARKAN PRODUKTIVITAS PADI** 

Penelitian tugas akhir ini mendasarkan pada isu permasalahan yang terjadi di sektor pertanian Tugas akhir ini merupakan karya ilmiah yang disusun dalam upaya untuk menyelesaikan pendidikan sarjana (S1) pada Fakultas Teknik Prodi Teknik Informatika Universitas Muhammadiyah Jember.

Penulis sangat bertermakasih kepada Bapak Darvanto, S.Kom, M.Kom selaku pembimbing utama, Bapak Henny Wahyu Sulistyo, S. Kom, M. Kom selaku pembimbing kedua atas segala perhatian dan bimbingannya serta arahan-arahan yang diberikan kepada penulis dalam upaya menyelesaikan mgas akhir ini.

Tenmakasih penulis disampaikan pula kepada Bapak Guruh Wilaya, S.T., M. Kom dan Ibu Ir. Dewi Lusiana Pater, M. II. atas bannuan dan kesedian serta saransaran yang diberikan kepada penulis dalam lililah tugas aktin

Ucapan Iterimakasın yang sebesar besaraya penulis sampaikan kepada Bapak Dr. Ir. Muhtar, 8 T. MI IPM, selaku Dekan Fakultas Teknik, atas kesediaanya penulis belajar dE Fakutas Tekaik Prodi Teknik, Informatika Universitas Muhammadiyah Jembér

Tidak lupa mengucapkan banyak termahasih kepada para responden yang telah memberikan bantuan data dan informasi selama pelaksanaan penelitian lapangan.

Harapan genulis semoga haporan hasil penektian tugas Abir ini bisa bermanfaat bagi pembaca dan berguna bagi pengembangan Ilmu Informatika.

Jember, 17 Juli 2024

**MAULANA HARDIANZAH** NIM 1710651077

<span id="page-8-0"></span>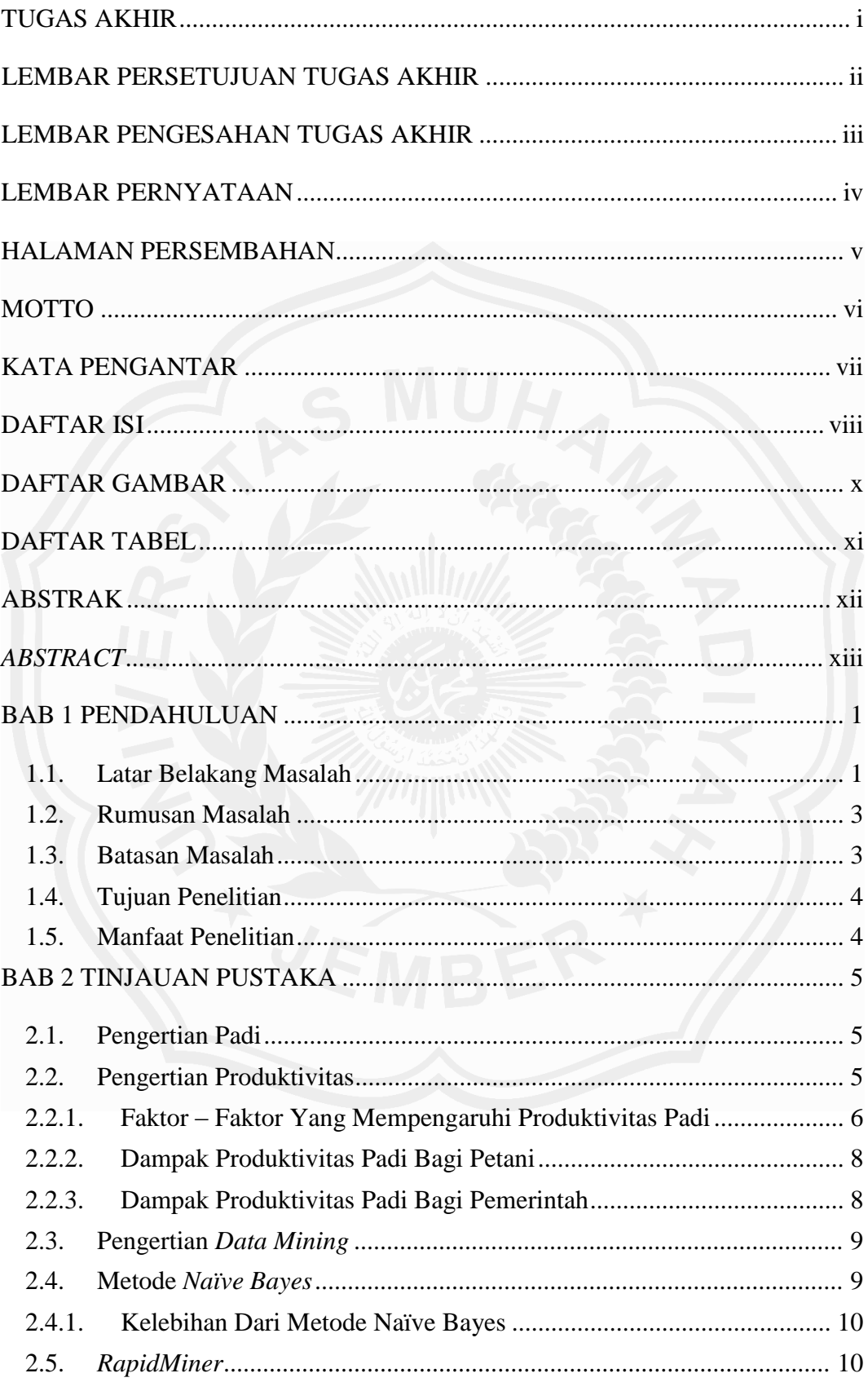

#### **DAFTAR ISI**

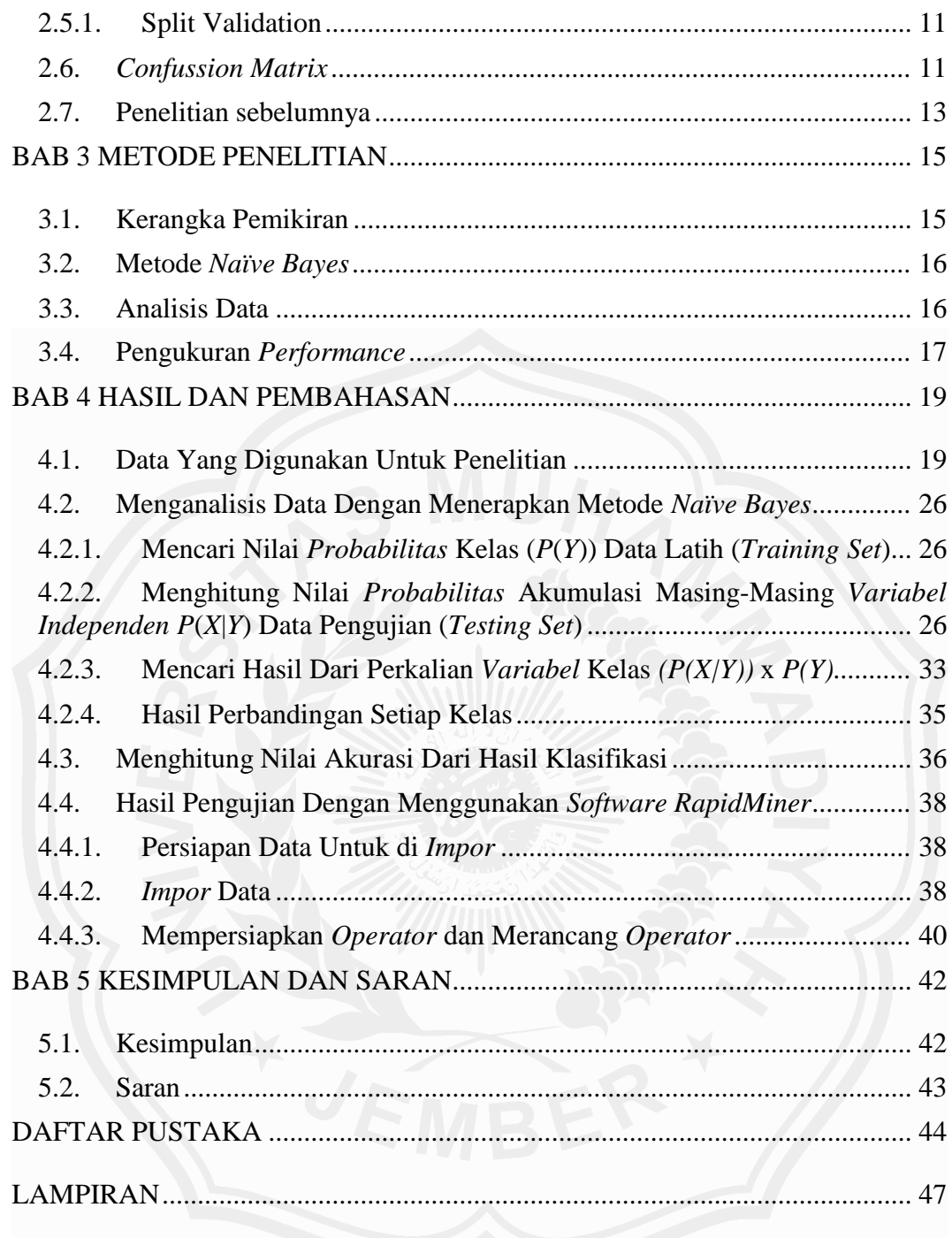

# **DAFTAR GAMBAR**

<span id="page-10-0"></span>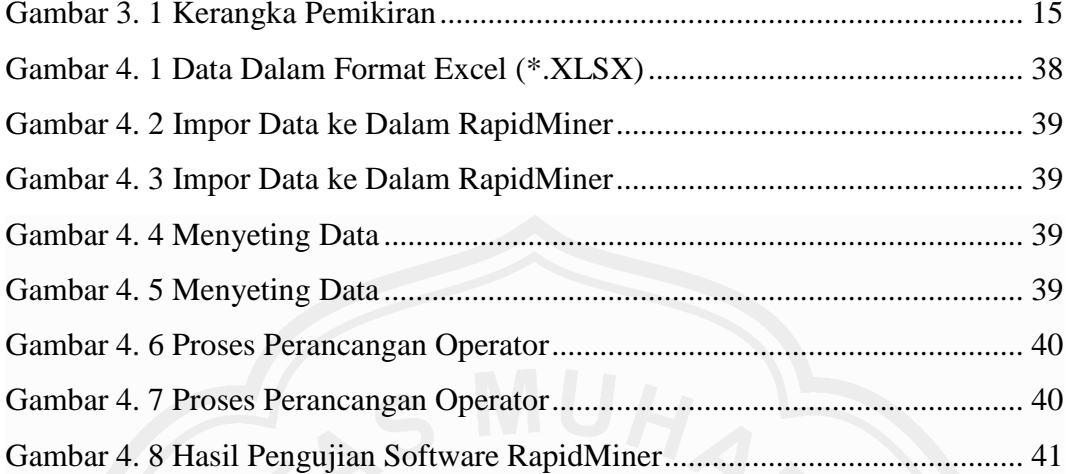

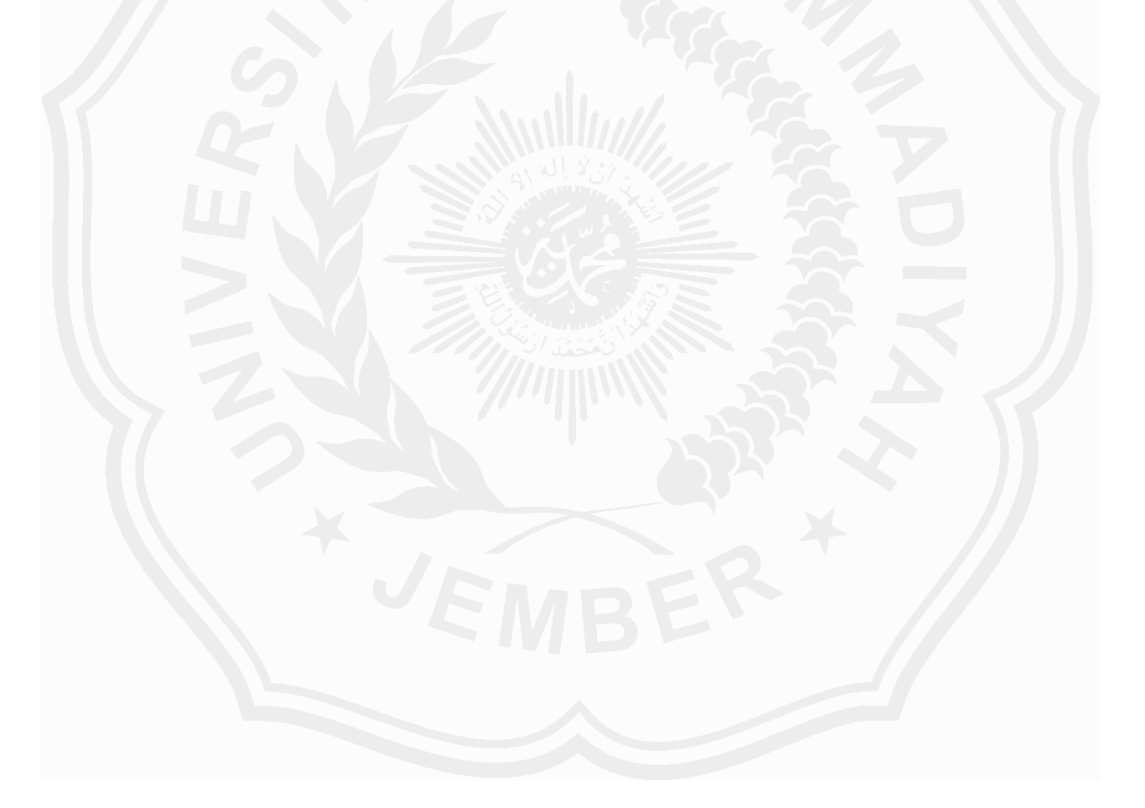

# **DAFTAR TABEL**

<span id="page-11-0"></span>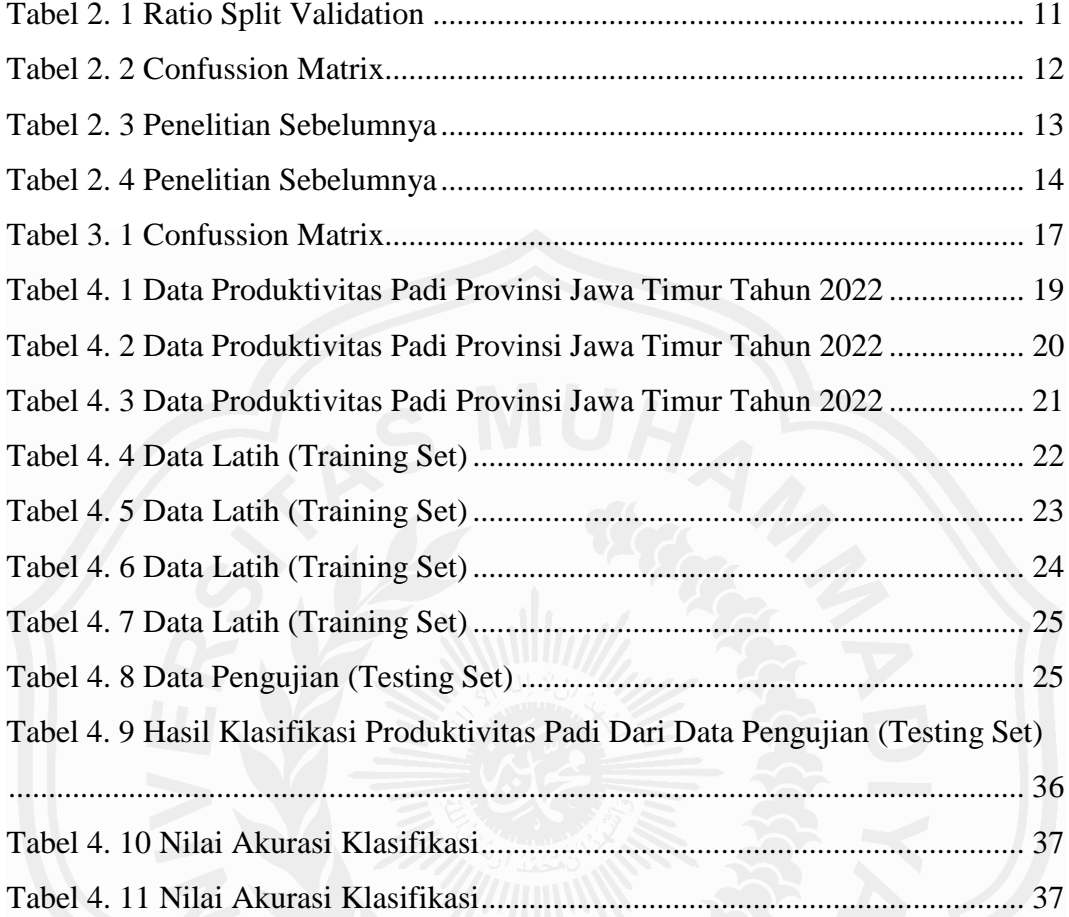

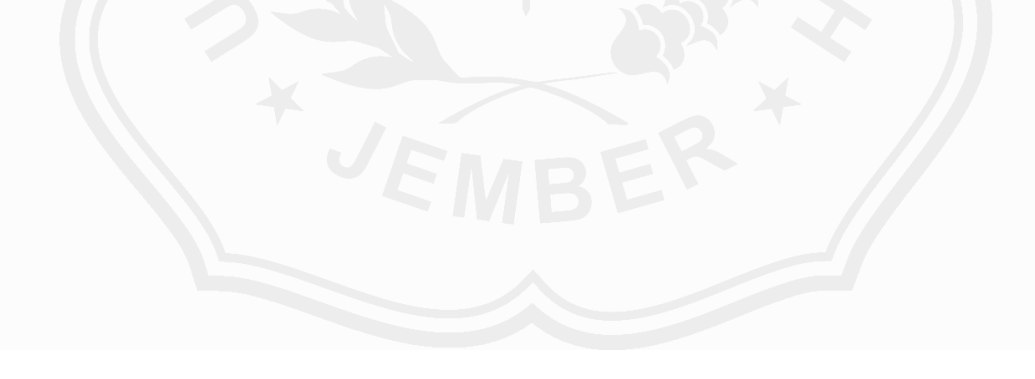